## **HOW-TO HELPSHEET** HOW-TO HELPSHEET

## **How to Set Up Two-Factor Verification** Required to Access FRIB Applications Off-Campus

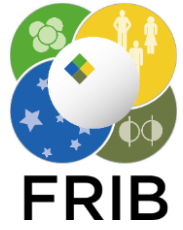

To access FRIB applications from outside the laboratory, you must use the Symantec two-factor VIP Access application. Please follow the instructions below to assure access to laboratory resources.

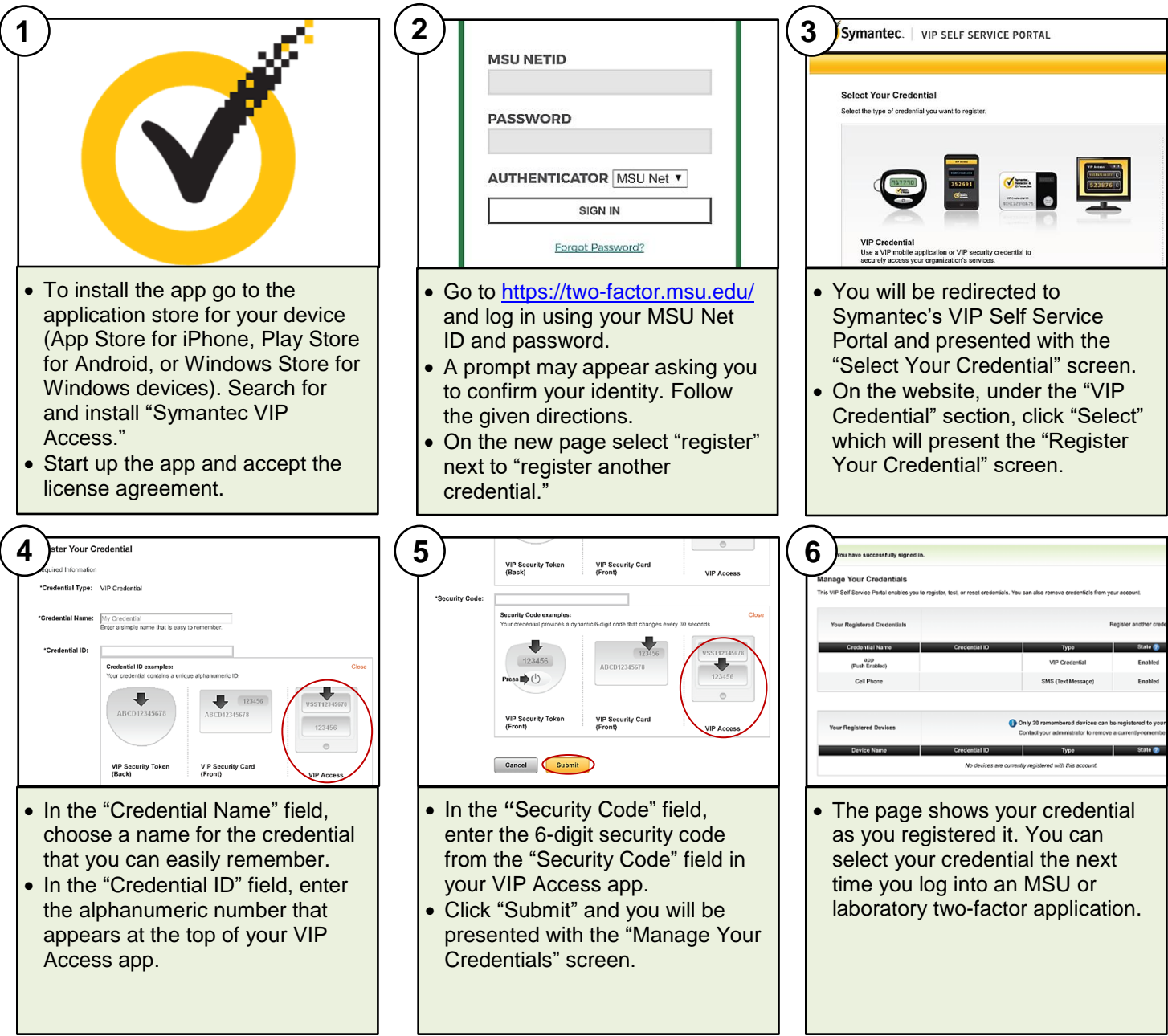

## **For more information**

Please contact Helpme at [helpme@frib.msu.edu](mailto:helpme@frib.msu.edu)

or by phone at ext. 7-7407.

Review FRIB training fliers at [portal.frib.msu.edu/helpsheets.](https://portal.frib.msu.edu/bussupport/communications/SitePages/Training%20Fliers.aspx)

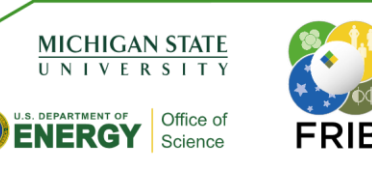